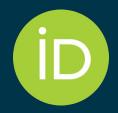

# ORCID: Case studies of Persistent Identifiers in Research Data Management

Research Data Management Workshop 2023 2023.12.21

Chieh-chih Estelle Cheng 鄭潔之 Engagement Manager https://orcid.org/0000-0002-3207-0527

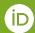

#### Getting to know you first...

#### Who is here:

- Representing a university (or research organisation)
- Representing government agency
- Representing service providers
- As a researcher

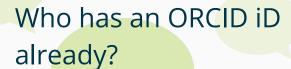

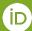

## Research data centers need standards and tools to fulfill their goals

#### **FINDABLE**

Unique identifiers and metadata are used to allow data to be located quickly and efficiently

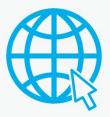

#### **ACCESSIBLE**

Data is open, free and universally available for research discovery efforts

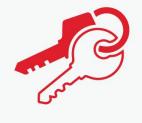

#### INTER-OPERABLE

A common programming language is used to allow use in a broad range of applications

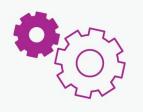

#### **REUSABLE**

All data is clearly described and outlines associated data-use standards

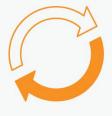

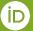

### Persistent identifiers (PIDs) and their associated metadata are the building blocks of open research infrastructure.

- PIDs enable entities in the research ecosystem (people, places and objects) to be uniquely identified and connected, to create reliable links between them.
- When using PIDs, metadata about organizations, people and objects flows reliably between systems/platforms, forming the building blocks of an open research infrastructure.

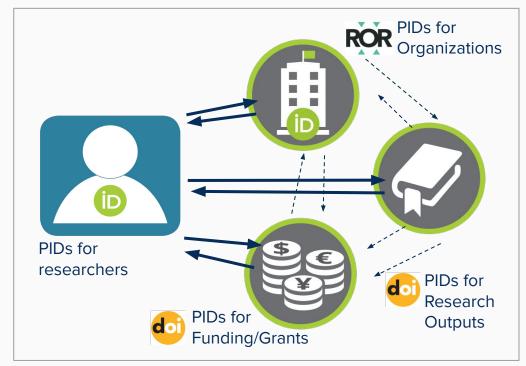

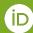

#### **UNESCO** Recommendations on Open Science

 As in UNESCO Recommendations on Open Science, Persistent identifiers (PIDs) are one of the critical components of open science infrastructures that realize a FAIR Data Ecosystem

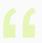

The critical components of open science infrastructures allow unambiguous identification of scientific items by unique persistent identifiers. They provide essential open and standardized services to manage and provide access, portability, analysis and federation of data, scientific literature, thematic science priorities or community engagement. Examples of unique persistent identifiers (PIDs) include ORCiD iDs for people,

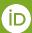

# What is ORCID and how is it used?

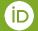

#### **A Few ORCID Facts**

- Independent not-for-profit open to participation by all
- Launched in 2012
- Sustained by fees from our member organizations
- Guided by our <u>values and</u> <u>founding principles</u>
- Community-governed by a Board of Directors elected by our members

#### **ORCID** provides three main services

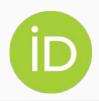

#### The ORCID iD

A unique, persistent identifier (PID) free of charge to researchers

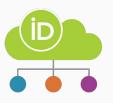

#### An ORCID record

Connected to the ORCID iD, that can include employment, education and research output metadata

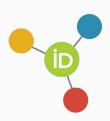

#### The ORCID APIS

To enable the data exchange between ORCID records and member organizations

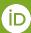

#### Your ORCID record can contain...

#### **Researchers & Members can add:**

- Employment affiliations
- Educational affiliations
- Funding information
- Publications & outputs (works)
- Professional activities
- Non-sensitive personal information: keywords, countries and other IDs

#### Members can add:

- Peer Review
- Research Resources

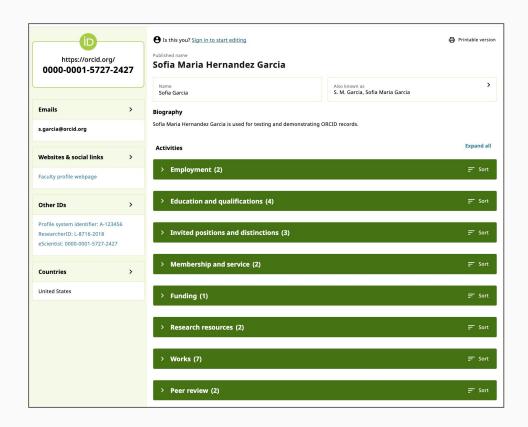

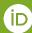

#### We have reached a critical mass of global participation

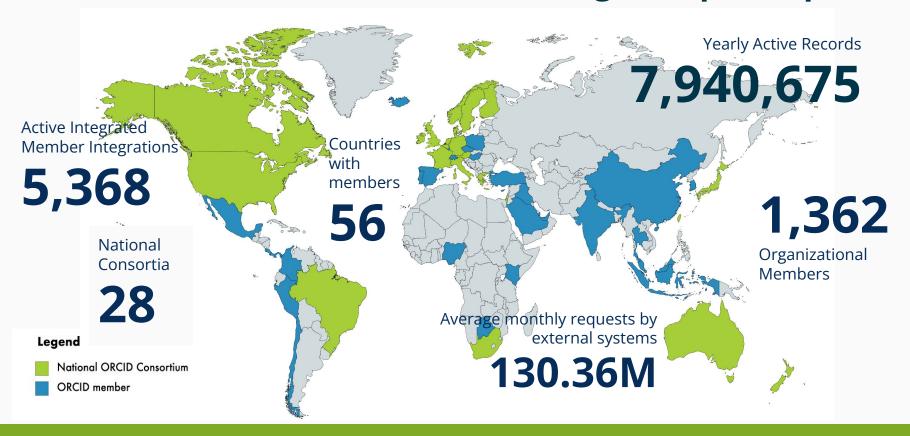

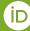

#### Become part of a growing member community

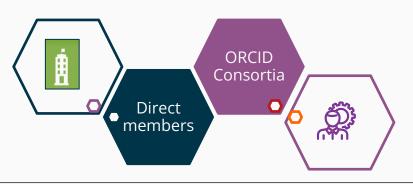

ORCID consortia around the world

- 27 National consortia
- 1 Regional consortium

| Brazil Ireland Mexico Canada Israel South Africa Latin Chile Italy Sweden Czech Republic Japan Taiwan Curr Denmark Latvia United Kingdom Ango | n America and Caribbean ( <i>Regional</i> ) rent consortium conversations: fola, Greece, Spain, Sri Lanka, and ional Sub-Saharan Africa. |
|----------------------------------------------------------------------------------------------------|----------------------------------------------------------------------------------------------------|
|----------------------------------------------------------------------------------------------------|----------------------------------------------------------------------------------------------------|

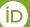

## ORCID in Research Data Management workflow

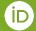

#### **How ORCID can help**

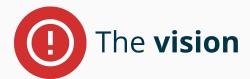

#### (Research) data / Metadata

- Findable
- Accessible
- Interoperable
- Reusable

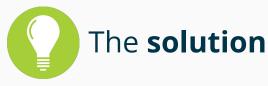

- Disambiguate your researchers with ORCID and relating research information
- Use ORCID and other PIDs and their respective APIs to obtain authoritative metadata about people, places, and outputs so to connect multiple systems

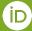

### Best practices for organizations when adopting ORCID across research workflows

- Researchers register and connect their **ORCID iDs** in any research workflow
- Display authenticated ORCID iDS
- connect (write) data to ORCID records
- Collect (read) data from ORCID records
- Ensure your system **synchronised** with ORCID

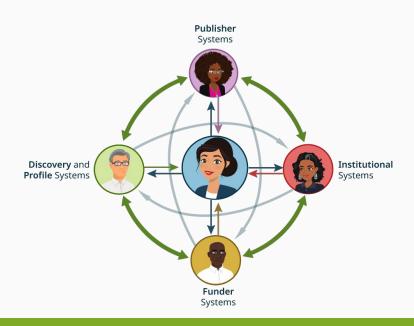

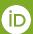

#### **ORCID** member organizations add validated information

When an ORCID member updates an ORCID record, the source (provenance) of that update is captured for re-use:

- Research organizations add affiliations
- Publishers add outputs and reviews
- Funders add funding items

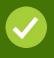

These provide 'trust markers' that can be used to help in decision making.

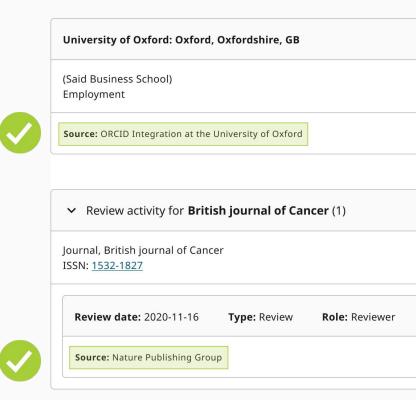

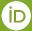

### Trustworthiness is evaluated by the user of the data with transparent connections

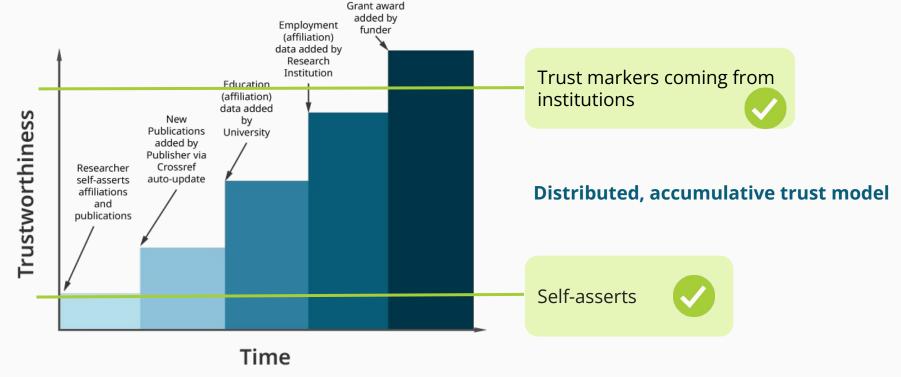

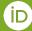

## Case Studies

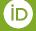

## #1 Data Management Plan (DMP)

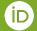

#### **California Digital Library (CDL)**

- The DMPTool by CDL is a free service that helps researchers and institutions create high-quality data management plans that meet funder requirements.
- The DMPTool can now generate persistent, unique IDs (the DMP ID)
   for data management plans, and can be automatically linked to the

  DMP creator's OPCID record
  EAGER: The FAIR Island Project for Open Science
  - DMP creator's ORCID record.

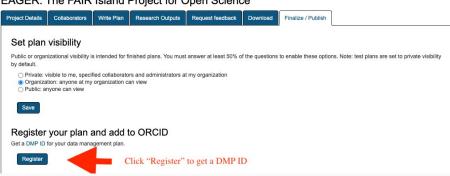

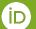

#### CDL is adding validated DMP to researchers' ORCID records

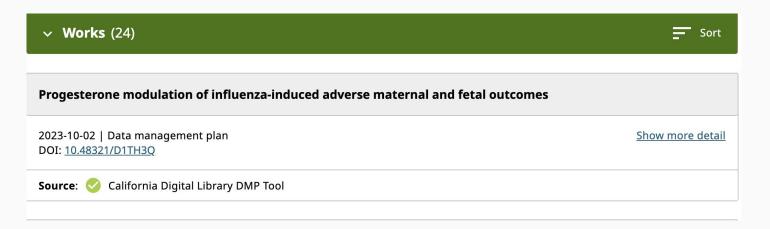

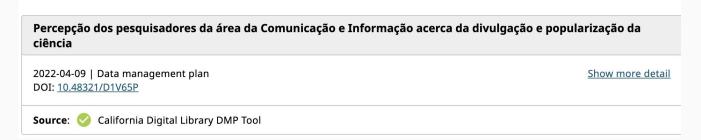

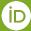

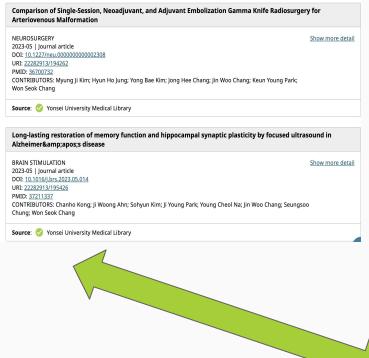

## Synchronize information between the DMP Tool profile and researchers' ORCID records

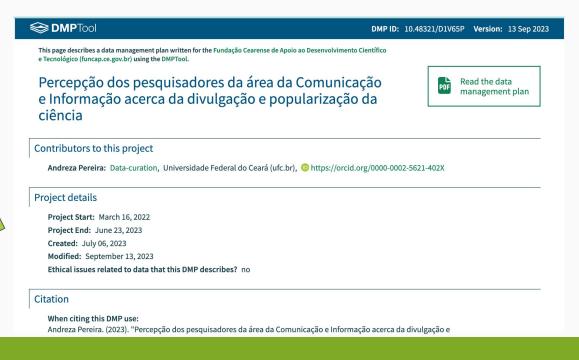

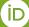

#### The Belgian national research network (BELNET)

- **DMPonline.be** provided BELENT is to for researchers write and maintain data management plans.
- A researcher may have different user accounts created in DMPonline.be by different email address because he/she can be affiliated with more than one partner institution, or move to a new institution.
- IDMPonline.be allows researchers
  - to sign in via ORCID, to link existing account(s) in DMPonline.be to researchers' ORCID records
- Through connecting with ORCID and local DMPonline.be accounts, researchers can easily switch between accounts to access the plans associated with each separate account.

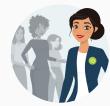

#### Sign in via ORCID

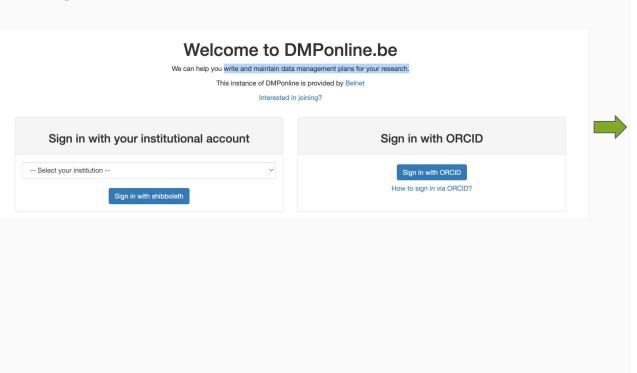

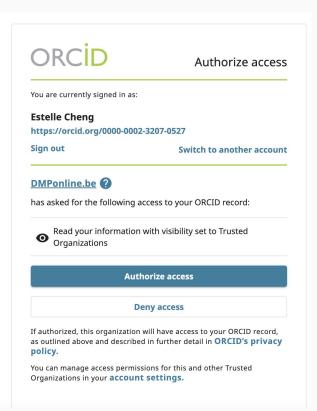

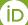

#### Link existing account(s) to ORCID records

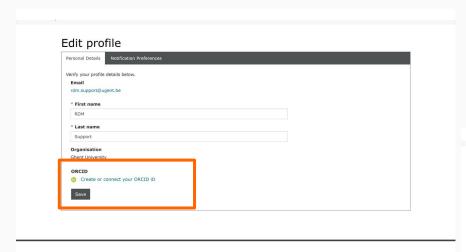

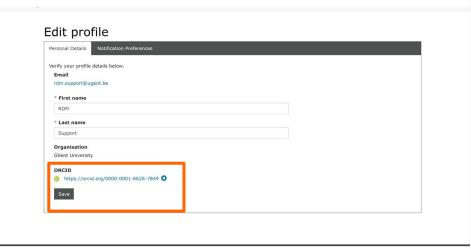

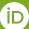

#2 Institutional Research data Management

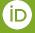

#### **PhysioNet**

 PhysioNet is an ORCID-enabled repository of medical research data managed by the Massachusetts Institute of Technology (MIT) Laboratory for Computational Physiology.

 PhysioNet uses ORCID to qualify users and grant them access to sensitive clinical data.

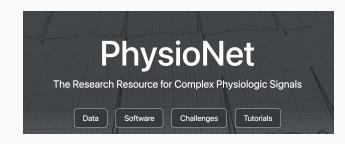

## Invite Researchers to create or connect their ORCID iDs with the repository

#### **Edit ORCID**

ORCID provides a unique identifier to distinguish researchers and bolster digital identity. Learn more at <a href="https://info.orcid.org/benefits-for-researchers/">https://info.orcid.org/benefits-for-researchers/</a>. You can create an account for free if you don't already have one.

If you already have an ORCID account, you can use the button below to link or unlink it. Should you make a request to become a "credentialed user", connecting to your ORCID account may help to expedite the application process. In the future, we hope to add an option for sending information about published project(s) to your ORCID profile.

· No ORCID iD linked.

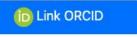

## Trust markers in ORCID records increase efficiency and confidence levels of credentialing process

- Applicants are often asked to provide references who can speak to their research background and current work, so reference providers are also able to link their ORCID iDs with PhysioNet for credential review purposes.
- Information collected from ORCID helps PhysioNet staff to verify credentialed access applications more quickly.
- Research information added by trusted organizations
  - o affiliation or education data added by universities
  - publications added by publishers

#### **Application information**

Username: briangow Applied: Jan. 28, 2022

#### Personal

[Search for name and affiliation. 19]

First name: BrianLast name: Gow

Email (primary): brian\_gow@fake\_gmail.com

Emails (other): N/A
 Position: Lead Engineer

Research category: Industry Researcher

#### Location

Institution: Big Company

Address: Mountain View, CA, 94039
 Country: United States of America

Webpage: N/A

#### Training

Report (CITI): View file □

#### A sample application

#### Reference

[Search for reference name and email. ]

Name: Margaret Brown

• Email: margaret\_brown@bigcompany.xyz

Organization: Big Company

Position: Product Manager
 Relationship: Colleague

Active User: No

Credentialed User: No
 ORCID: No ORCID iD linked

#### Research

 Topic: I would like to use the MIMIC-IV dataset to develop a new algorithm for detecting septic shock risk.

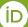

#### The promise of PIDs — less cost, more benefits

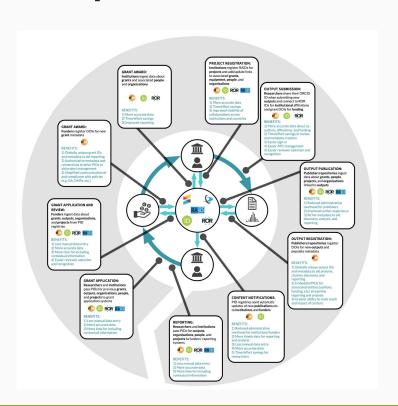

It's estimated that ubiquitous use of priority PIDs to provide automation and remove the need to re-key data could save the UK higher education sector £45 million over a five-year period, and Australia A\$24m dollars a year.

## Policies

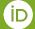

#### **Funders's PID Policies**

- Globally, funders started to implementation PID policies in partiaces to foster Open Science
  - Open Access
  - Open Scientific workflows (in funding and review)
  - Open Research Data management

| EU  | EU         | OA & DataManagement<br>Guidelines                                                                                                    | https://ec.europa.eu/research/<br>participants/docs/h2020-<br>funding-guide/cross-cutting-<br>issues/open-access-data-<br>management/open-<br>access_en.htm |
|-----|------------|----------------------------------------------------------------------------------------------------|----------------------------------------------------------------------------------------------------|
| FNR | Luxembourg | ORCID requirement for researchers applying for FNR funding                                                                                                    | https://storage.fnr.lu/index.php<br>/s/qLzPu2hMhsgaVqp                                                                                                    |
| FWF | Austria    | FWF mandates ORCID for applications as of 2016                                                                                                    | https://www.fwf.ac.at/en/news-<br>and-media-<br>relations/news/detail/nid/2015<br>1116-2155/                                                                |
| FWO | Belgium    | Article 14 – Each FWO funded researcher must have a personal ORCID profile and register it with the host institution. This profile can be used by the FWO as a unique reference for the identification of the researcher involved | https://www.fwo.be/en/genera<br>L-regulations/                                                                                                    |

| 1     |                |    |                                   |                               |
|-------|----------------|----|-----------------------------------|-------------------------------|
|       |                |    |                                   | https://trumpwhitehouse.archi |
|       |                |    |                                   | ves.gov/presidential-         |
|       |                |    | Says "funding agencies shall      | actions/presidential-         |
|       |                |    | establish policies regarding      | memorandum-united-states-     |
|       |                |    | requirements for individual       | government-supported-         |
|       |                |    | researchers supported by or       | research-development-         |
| White | e House – OSTP | US | working on any Federal            | national-security-policy/     |
|       |                |    | research grant to be registered   |                               |
|       |                |    | with a service that provides a    | https://www.whitehouse.gov/w  |
|       |                |    | digital persistent identifier for | <u>p-</u>                     |
|       |                |    | that individual."                 | content/uploads/2022/01/0104  |
|       |                |    |                                   | 22-NSPM-33-Implementation-    |
|       |                |    |                                   | <u>Guidance.p</u> df          |
|       |                |    |                                   |                               |

#### **ORCID** and Research Security

The United States Office of Science and Technology Policy (OSTP) publishes NSPM-33 (Memorandum on Research Security) and the memo "Guidance to Make Federally-Funded Research Freely Available Without Delay" (a.k.a "Nelson **memo**") focuses on making research publicly accessible with integrity. It requires all author and co-author names, affiliations, and sources of funding, referencing digital persistent identifiers.

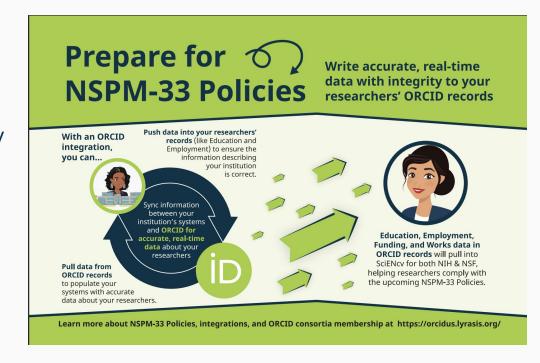

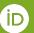

https://info.orcid.org/orcid-poised-to-support-research-institutions-in-new-era-of-public-acce ss-and-research-security/

## Recap and Actions

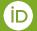

Transparent connections among researchers, organizations and research data is the key to enable Open Science and the FAIR Principles

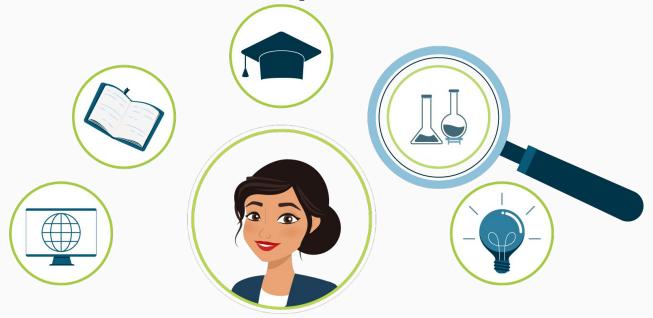

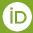

#### Individuals and organizations both play a role

Register for an ORCID ID and connect it with any systems that encountered in the research workflow!

Integrate ORCID into your systems in any research workflow. Apply for FREE ORCID Sandbox to try out the APIs

**Individuals** 

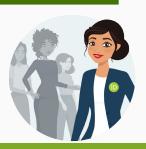

**Organizations** 

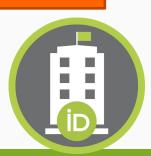

"PIDs alone do not provide much value. The value comes through embedding PIDs in other systems, connecting to them, visualizing connections, and leveraging relationships "

CNI Spring 2023 Membership Meeting

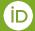

#### Resources

- ORCID Use Case <a href="https://info.orcid.org/category/use-cases/">https://info.orcid.org/category/use-cases/</a>
- ORCID on-demand <a href="https://info.orcid.org/orcid-on-demand/">https://info.orcid.org/orcid-on-demand/</a>
- ORCID events <a href="https://info.orcid.org/events/">https://info.orcid.org/events/</a>
- ORCID Resources <a href="https://info.orcid.org/resources/">https://info.orcid.org/resources/</a>
- ORCID membership <a href="https://info.orcid.org/membership/">https://info.orcid.org/membership/</a>
- ORCID member directory <a href="https://orcid.org/members">https://orcid.org/members</a>
- ORCID Blog <a href="https://info.orcid.org/category/blog/">https://info.orcid.org/category/blog/</a>
- ORCID Statistics <a href="https://info.orcid.org/orcid-statistics/">https://info.orcid.org/orcid-statistics/</a>
- ORCID workflows <a href="https://info.orcid.org/documentation/workflows/">https://info.orcid.org/documentation/workflows/</a>

#### Thank you!

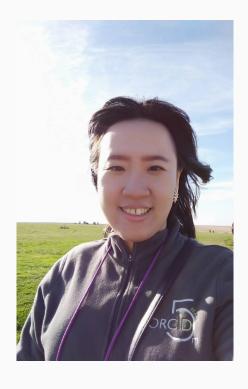

Find out more at <a href="https://orcid.org">https://orcid.org</a>

Register at <a href="https://orcid.org/register">https://orcid.org/register</a>

Email - e.cheng@orcid.org

Skype - j493520@hotmail.com

Twitter @ChihEstelle

WeChat ID j493520

Linked-In:

https://www.linkedin.com/in/chieh-chih-e stelle-cheng-pids/

#### **Discussion and Feedback**

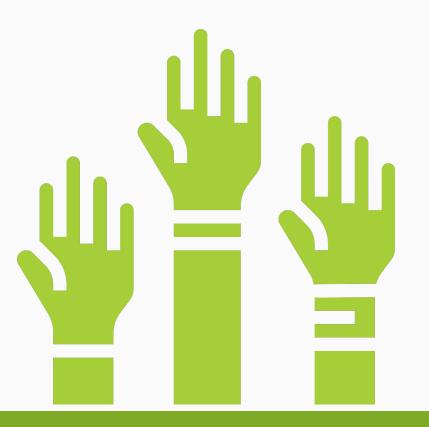

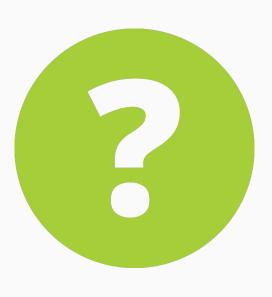

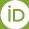